# **Write Off an Uncollectible Account Receivable**

The Receive Payments window is used to process and record write off of accounts receivable that are uncollectible. After the write-off information has been updated and saved, the following has occurred:

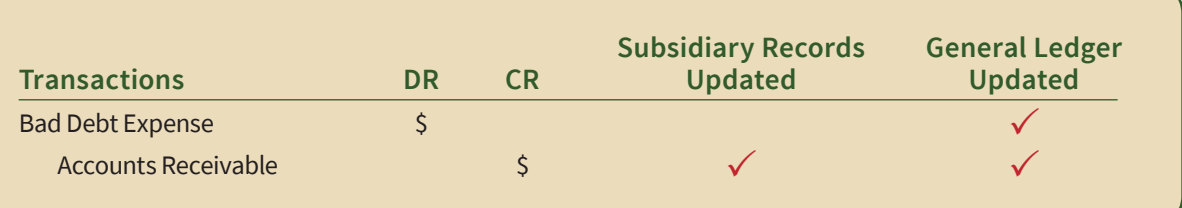

#### **Quick Reference Table**

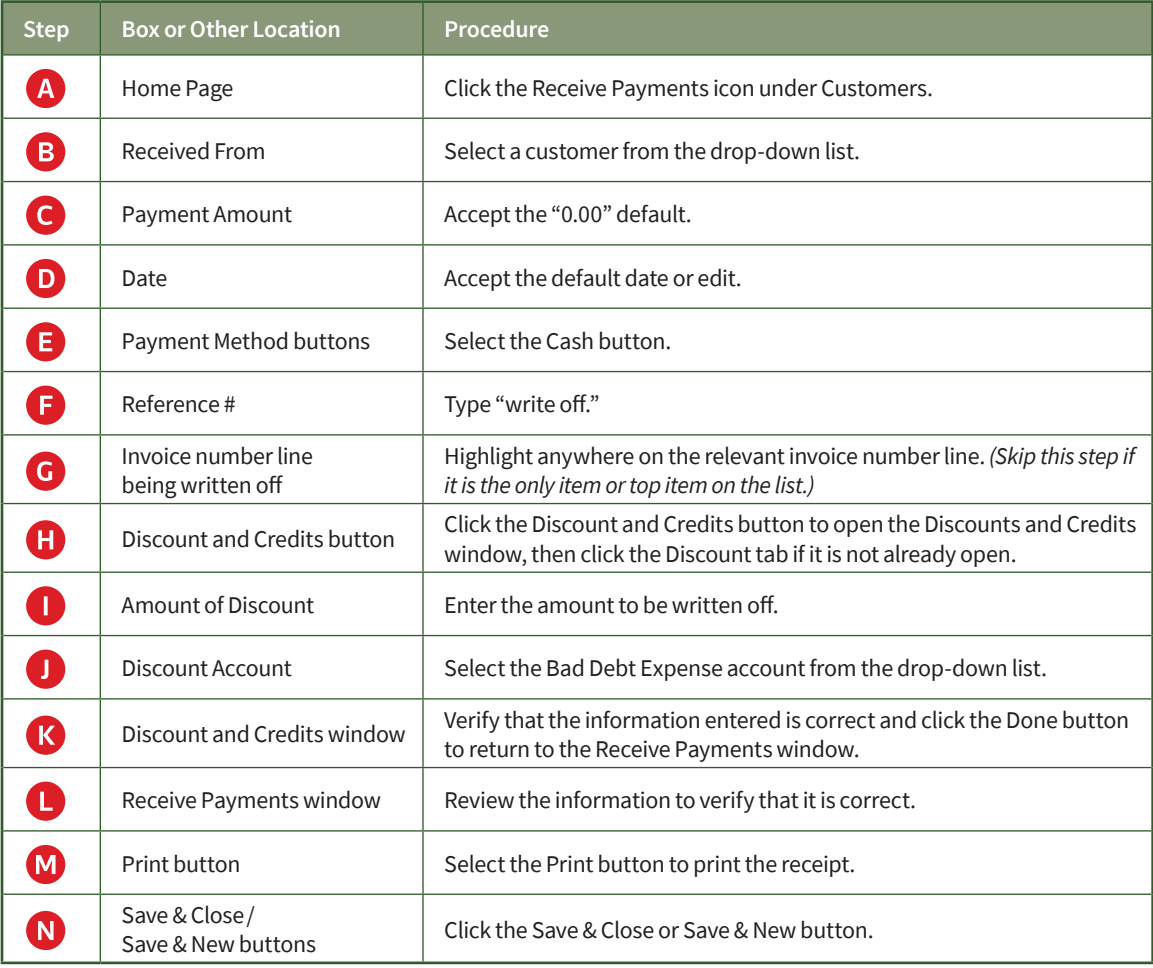

### **Write Off an Uncollectible Account Receivable**

#### *QuickBooks* windows

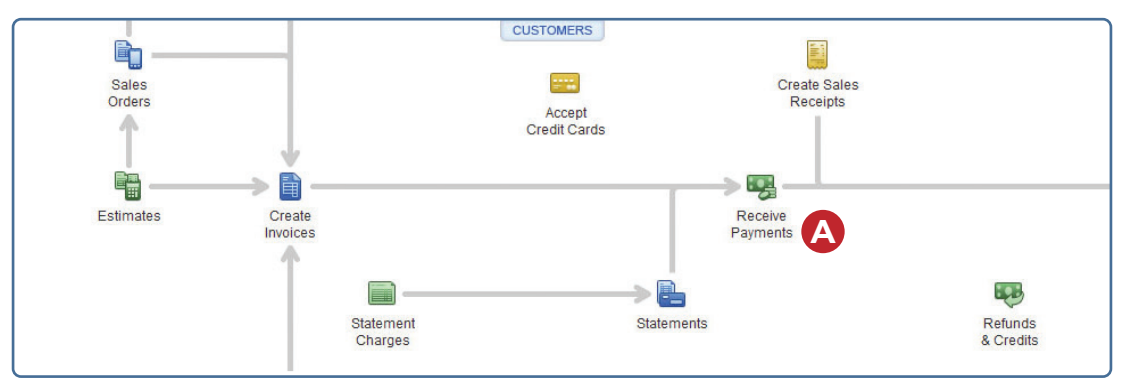

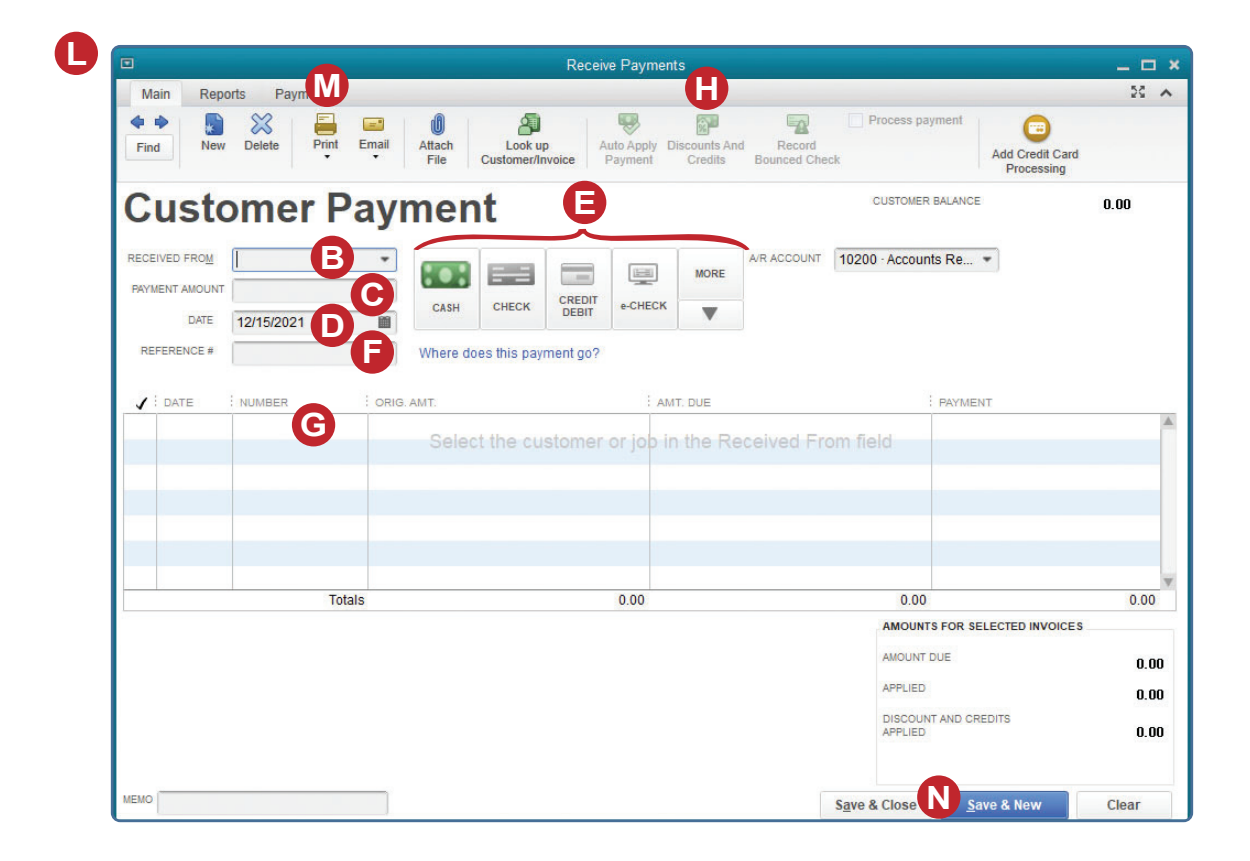

*(windows continued on the following page)*

## **Write Off an Uncollectible Account Receivable**

*QuickBooks* windows *(continued)*

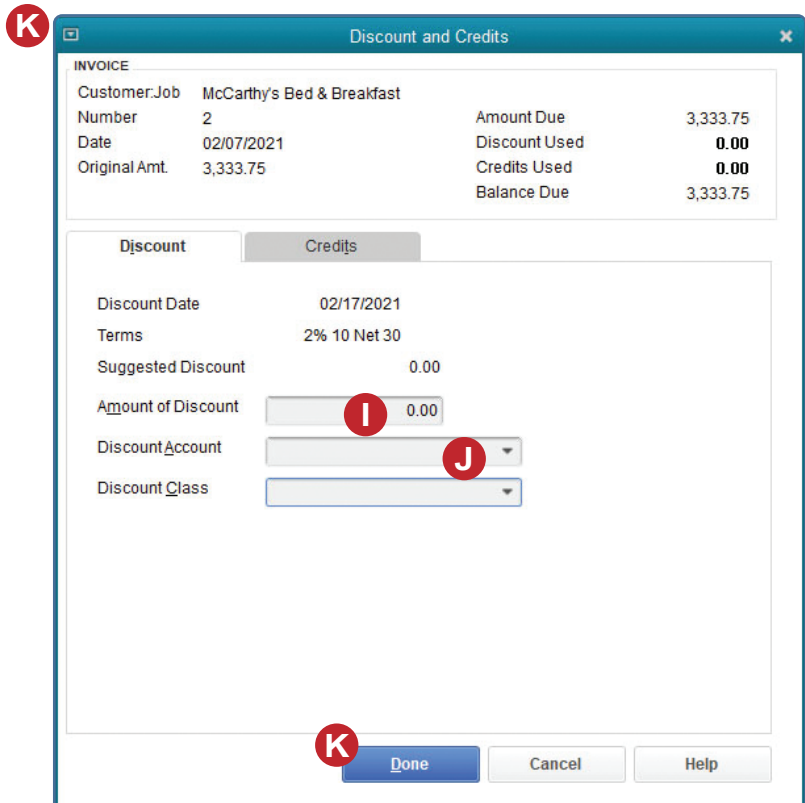